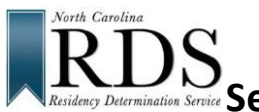

# **Servicio de Determinacion de Residencia de Carolina del Norte Estudiantes de Secundaria**

### **A. PORQUE RDS:**

PARA CALIFICAR Matricula en el estado en colegios y universidades públicas de Carolina del Norte SER ELEGIBLE PARA consideración en todas las universidades y universidades de Carolina del Norte

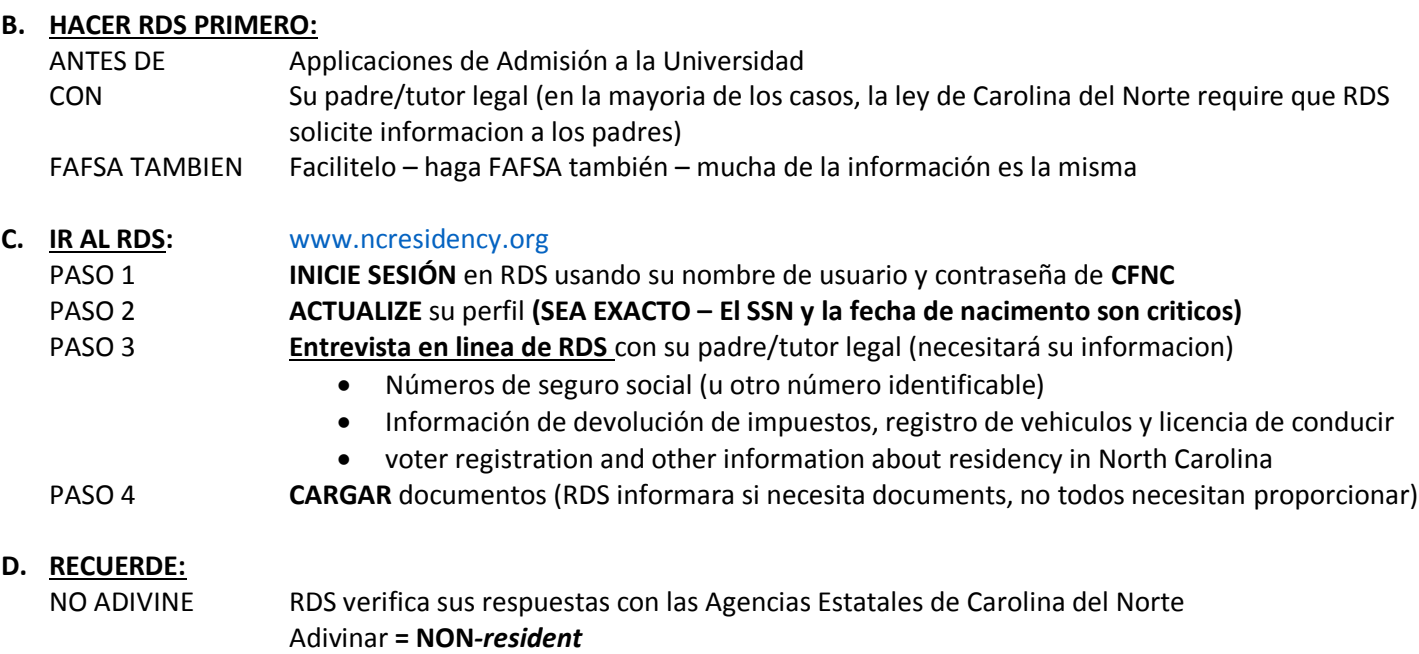

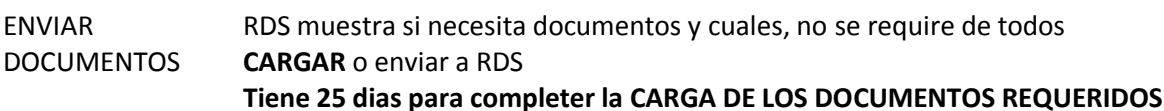

#### **E. PANTALLA DE ESTADO DEL RDS – cuando termines, ves:**

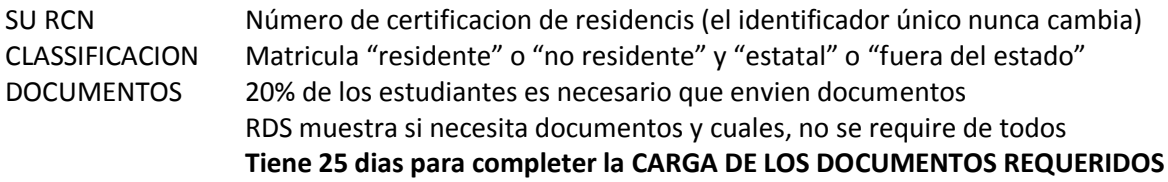

#### **F. NO ESTÁS DE ACUERDO con tu determinacion?**

**Revise su estado** en RDS. Iniciar session en **[www.ncresidency.org](http://www.ncresidency.org/)**

**RECONSIDERACION** para corregir o ingresar informacion adicional

**APELACION** para proporcionar informacion especial, tiene 10 dias para solicirla

Algunos estudiantes pueden tener circunstancias especiales que impiden que el Sistema RDS determine su estado de residencia. Si considera que debe ser considerado residente de Carolina del Norte, puede apelar la determinación de RDS y tendra la oportunidad de mostrar documentos adicionales de RDS y comprobante de su residencia en Carolina del Norte. Llame a RDS al número gratuito: **844-319-3640**

## **G. SIGUIENTE – HAGA SU APLICACION(ES) DE ADMISION A LA UNIVERSIDAD:**

Vaya a CFNC.org APP HUB (RCN previene en aplicaciones CFNC) Ir al sitio web de la Universidad (ingrese RCN cuando se lo pidan)